令和2年度新入生オリエンテーション特設サイトが開けないとき(androidの場合) ※個人でgoogleのアカウントを所持してない場合、④からスタートしてください。

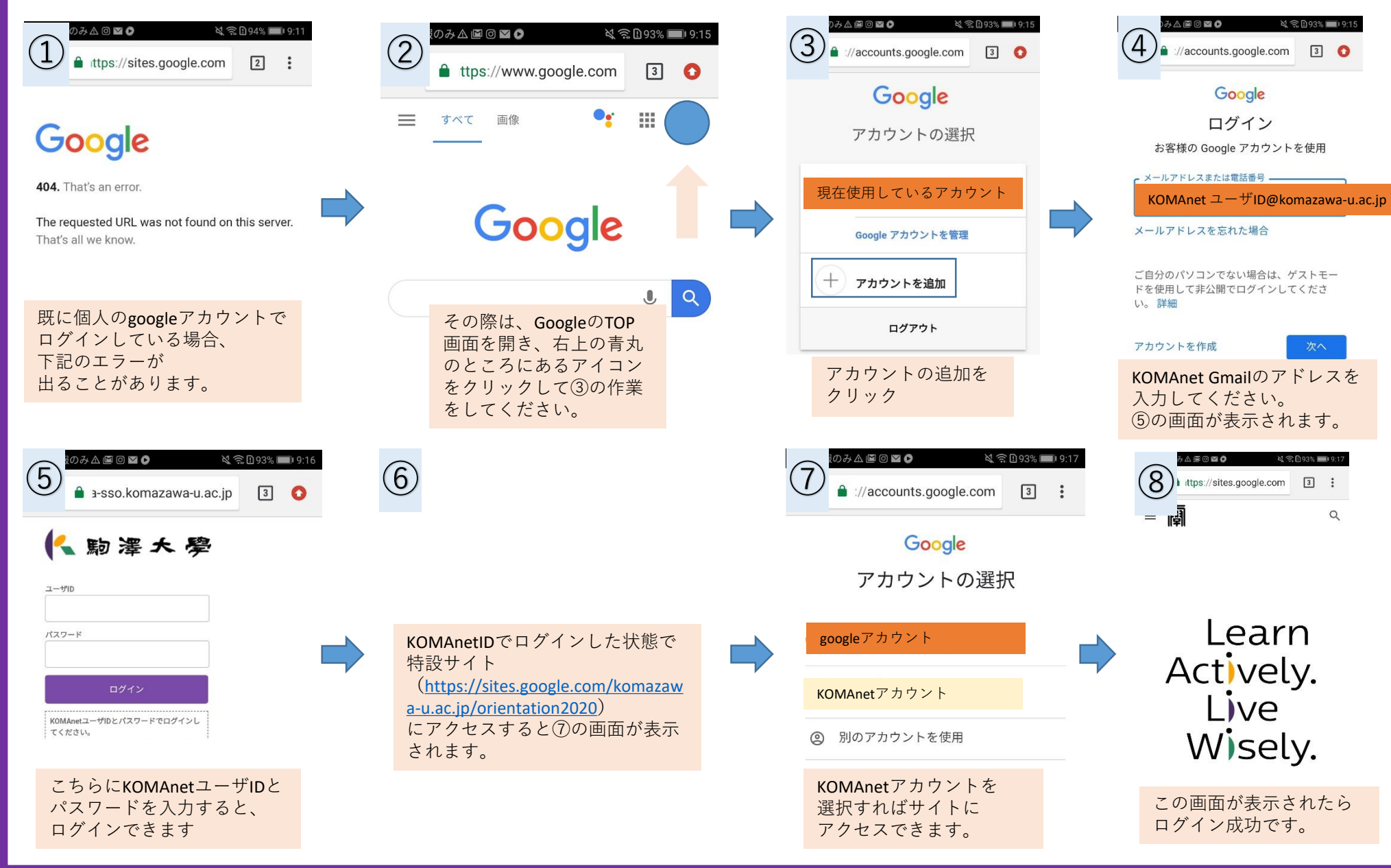